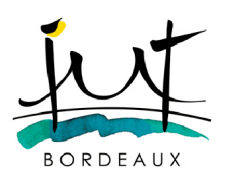

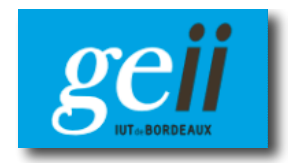

# **TEST D'ELECTRONIQUE 2ème Année - Semestre 4 Durée : 2h** – 31 mars 2016 (Documents autorisés : 2 fiches de synthèse recto/verso) *Les exercices sont indépendants.* **-------------------------------------------------**

# **Exercice 1 : Oscillateurs et conditions d'oscillations (9 points)**

**Volet 1 :** On suppose le montage en boucle ouverte d'un oscillateur à réseau (R, L, C) en figure 1.

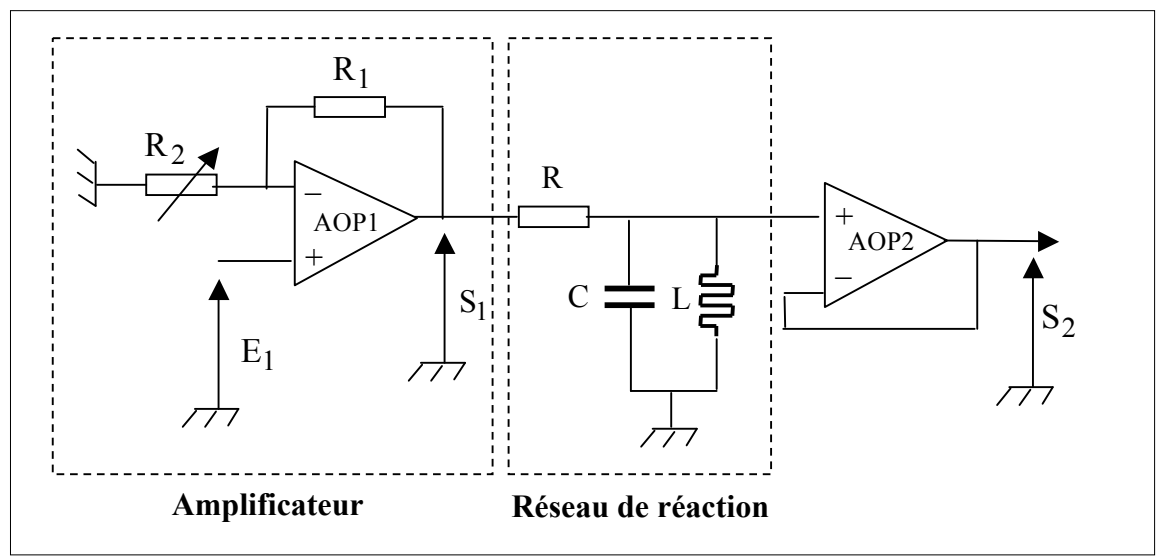

**Figure 1 :** Montage en boucle ouverte d'un oscillateur à réseau (R, L, C)

On donne :  $R_1 = 22k\Omega$ ,  $R = 220\Omega$ ,  $L = 10uH$  et  $C = 220nF$ 

1- On suppose que l'AOP 1 est idéal. Calculer le gain S<sub>1</sub>/E<sub>1</sub> de l'amplificateur ? Quel est le rôle de l'AOP 2 ?

2- Rappeler les conditions sur le gain et la phase pour qu'un tel montage fonctionne en oscillateur à la fréquence  $f_0$ .

3- On suppose que le réseau  $(L, C)$  est sans pertes. La sortie  $S_2$  est reliée à l'entrée et les conditions sont réunies pour que le montage se mette à osciller soit : R<sub>2</sub> de très grande valeur (->  $\infty$ ).

- Donner l'expression de la fréquence de résonance du réseau de réaction  $(f_R)$ .
- Quelle sera la fréquence des oscillations  $(f_0)$ ?
- A la fréquence  $f_0$ , quelle est la valeur du gain  $S_2/S_1$  ?

4- On suppose que le réseau (L, C) possède des pertes, introduites majoritairement par l'inductance. La sortie S<sub>2</sub> est reliée à l'entrée et les conditions sont réunies pour que le montage se mette à osciller. Le nouveau schéma en figure 2 intègre ces pertes, l'inductance L est en série avec une résistance (r).

• A quoi correspond cette résistance r ?

Il s'ensuit qu'à la fréquence  $f_R$ , le gain  $S_2/S_1$  devient inférieur à l'unité et c'est pour cela qu'il faut un gain d'amplificateur supérieur à l'unité. On cherche donc à évaluer l'influence de cette résistance r sur la fréquence des oscillations et sur la valeur du gain de l'amplificateur.

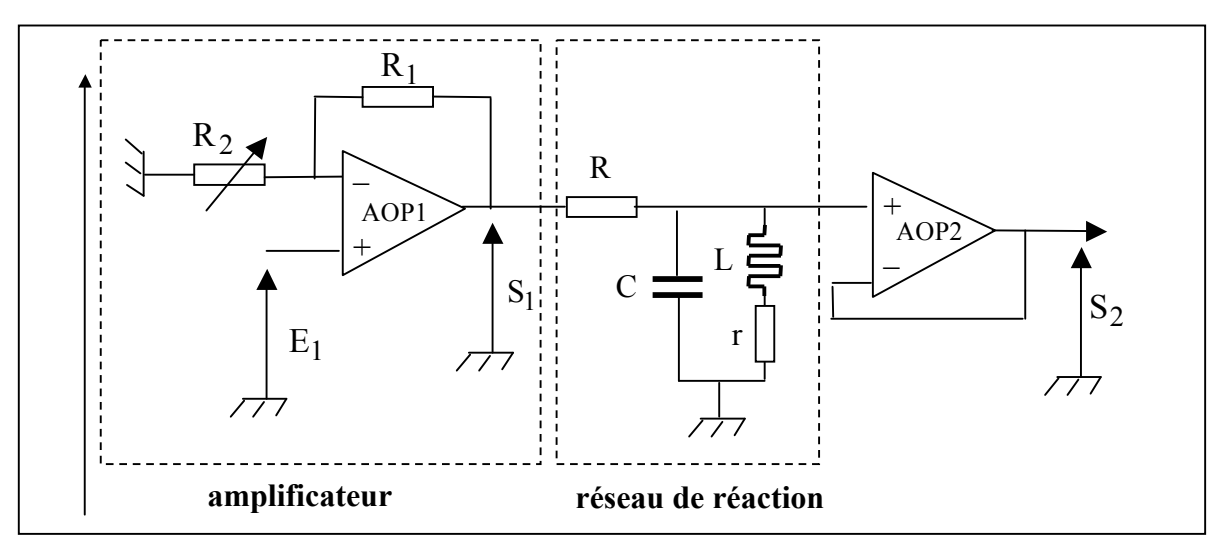

**Figure 2 :** Montage en boucle ouverte de l'oscillateur en supposant que l'inductance L a une résistance r

5- Pour faciliter le calcul du nouveau gain  $S_2/S_1$  du réseau de réaction, on transforme le circuit  $C/(L$  en série avec r) en un circuit parallèle C//( $L_p$ en parallèle avec  $r_p$ ) comme le montre le schéma de la figure 3.

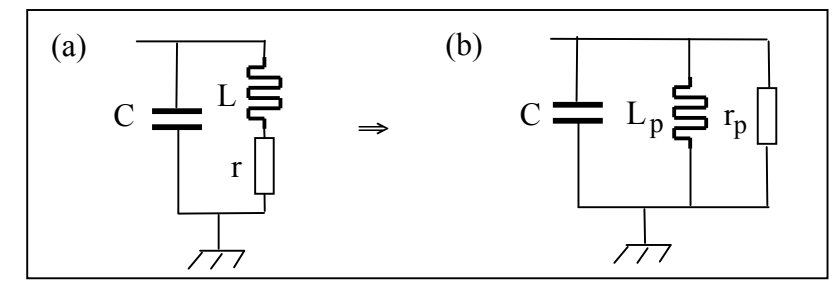

**Figure 3** : Transformation série  $\rightarrow$  parallèle du circuit d'inductance L + résistance r

$$
\text{avec } \mathbf{r}_{\mathbf{p}} = \mathbf{r} \left( 1 + \left( \frac{\mathbf{L}\omega}{\mathbf{r}} \right)^2 \right) \quad \text{et} \quad \mathbf{L}_{\mathbf{p}} = \mathbf{L} \left( 1 + \left( \frac{\mathbf{r}}{\mathbf{L}\omega} \right)^2 \right)
$$

La résistance r a aussi pour effet de modifier légèrement à la baisse la fréquence des oscillations. Cette nouvelle fréquence est appelée f'<sub>0</sub> et se détermine en écrivant  $L_p C \omega_0^2 = 1$ . On obtient :

$$
f'_{0} = f_{R} \sqrt{1 - \frac{Cr^{2}}{L}}
$$
 avec  $f_{R} = \frac{1}{2\pi\sqrt{LC}}$  (E-1)

- Dessiner le schéma équivalent du réseau de réaction à la fréquence f'<sub>0</sub>.
- Quelle est l'expression du rapport  $S_2/S_1$  en fonction de r et  $r_p$  à la fréquence f'<sub>0</sub> ?
- Il est mesuré  $S_2/S_1 = 0.22$  à la fréquence  $f_0$ . En déduire la valeur de  $r_0$ .
- A partir de la relation (E-1), calculer la valeur numérique de la nouvelle fréquence des oscillations f'0.
- A la fréquence des oscillations f'0, les conditions d'oscillations s'appliquent. Calculer la valeur de la résistance  $R_2$  pour que le montage se comporte en oscillateur.

**Volet 2 :** On souhaite réaliser un oscillateur à la fréquence  $F_0 = 27$ MHz intégrant un quartz. Pour cela, on utilise le composant HC-49/U-S dont la documentation est **fournie en annexe 1**. Le coefficient de qualité Q du quartz est égal à  $80x10^3$ . Le schéma électrique équivalent à un quartz est rappelé en figure 4.

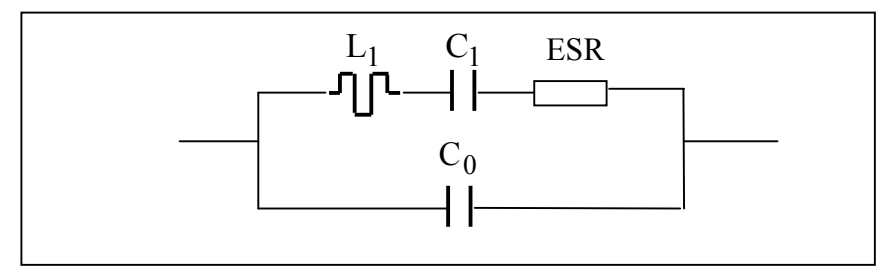

**Figure 4** : Modèle électrique équivalent du quartz

6- Donner l'expression de Q en fonction de L1, ESR (*Equivalent Series Resistance* ou Résistance Série Equivalente) et  $\omega_0 = 2\pi F_0$ . A partir de l'annexe 1, en déduire la valeur de  $L_1$  puis calculer la valeur de C<sub>1</sub>. Quelle est la valeur de la capacité géométrique  $C_0$  ?

7- Que représente la "load capacitance" (capacité de charge) pour un tel résonateur ? Quelle est sa valeur ?

# **Exercice 2 : Filtrage numérique (5 points)**

Le signal analogique  $x(t)$  de la figure 5 est échantillonné à la fréquence  $F_e$ . Le processeur numérique relie la sortie y(n) aux échantillons d'entrée x(n) suivant l'équation de récurrence suivante :

$$
y(n) = (1/3) \cdot [x(n) + x(n-1) + x(n-2)]
$$

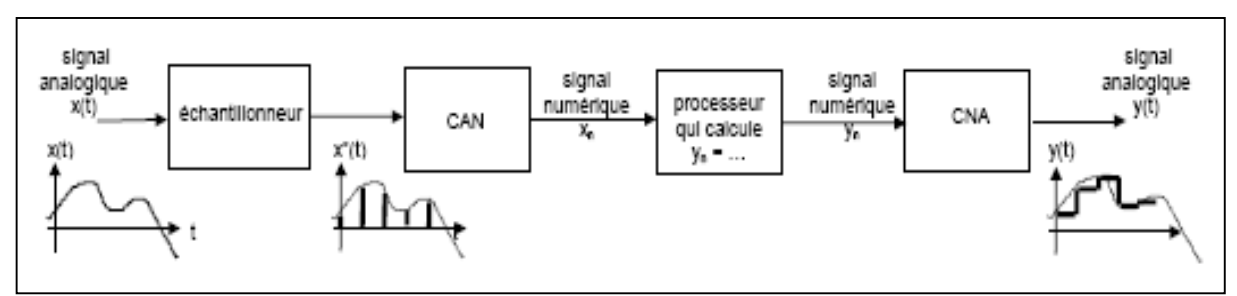

**Figure 5** : Chaîne de traitement numérique du signal

1- En faisant manuellement le même travail que le processeur, calculer la réponse du filtre à la séquence fournie dans le tableau ci-dessous :

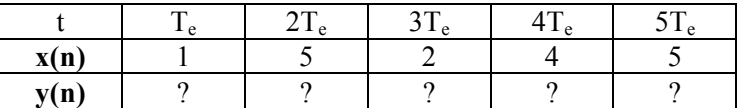

2- Calculer les éléments h(n) de la réponse impulsionnelle du filtre. Justifier votre raisonnement.

3- De quel type de filtre s'agit-il (RIF ou RII) ? Parmi ces deux filtres, quel est celui qui n'a pas d'équivalent en analogique (justifier votre réponse) ?

4- Un signal « carré » de fréquence 3kHz et de rapport cyclique 20% est échantillonné, sans filtre antirepliement, à la fréquence F<sub>e</sub> égale à 10kHz. Un filtre passe-bande numérique est appliqué de fréquences de coupure basse et haute respectivement égales à 2,8kHz et 4,2kHz. Tracer les spectres (sans chercher à calculer les amplitudes):

- du signal avant et après échantillonnage,
- du signal obtenu après le filtre numérique.

#### **Exercice 3 : Transformation temps-fréquence par FFT (6 points)**

1- Le calcul de la FFT, notée G(n), nécessite de procéder à certaines étapes à partir du calcul de la transformée de Fourier numérique G<sub>num</sub>(ω) et notamment d'utiliser un nombre fini d'échantillons ainsi qu'un pas de calcul en fréquence. Soit  $F_e$  la fréquence d'échantillonnage.

- Remplacer les points d'interrogation par les grandeurs associées.
- Quelle est la condition requise sur le nombre de points (N) de calcul ?

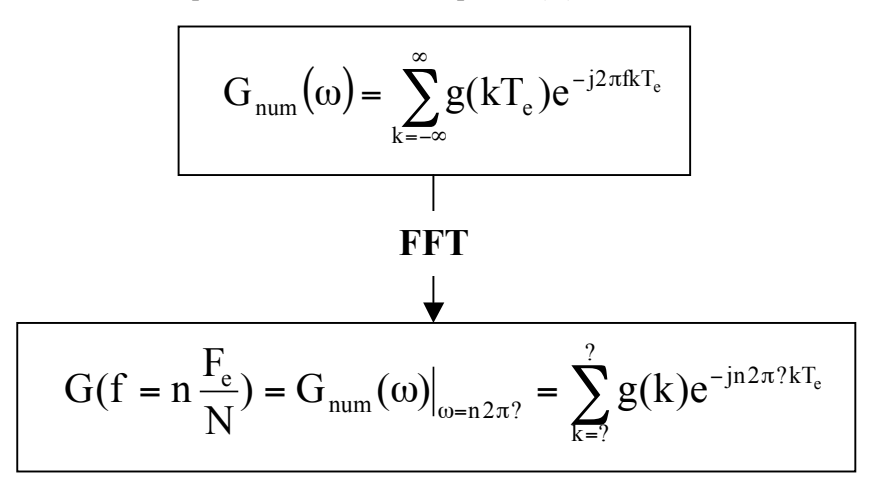

2- On considère un signal sinusoïdal de fréquence 3418Hz et d'amplitude 5V. Dessiner l'allure temporelle et le spectre théorique associé (la valeur maximale sera donnée en valeur efficace).

Pour caractériser ce signal, on utilise un oscilloscope qui dispose d'un module de calcul de FFT. Quand on calcule une FFT, on travaille sur un nombre fini d'échantillons N qui fixent la largeur temporelle d'une fenêtre d'analyse. On utilise ici une fenêtre rectangulaire comme fenêtre d'analyse.

3- En supposant que l'on travaille sur 2048 échantillons avec une fréquence d'échantillonnage Fe égale à 1MHz, donner la valeur de la largeur de la fenêtre temporelle.

4- Quelles sont les fréquences pour laquelle la FFT est calculée ?

5- Dessiner l'allure de la FFT du signal sinusoïdal de fréquence 3418Hz en précisant à quel canal (n) correspond le pic le plus élevé de la FFT.

6- On change la fréquence du signal sinusoïdal, égale à 3000Hz. Redessiner le spectre FFT du signal en précisant les canaux pour lesquels la FFT n'est pas nulle. Pourquoi observe-t-on un spectre FFT différent du précédent ?

## **Exercice 4 : Boucle à verrouillage de phase (4 points)**

On considère la boucle à verrouillage de phase (PLL) analogique dont le montage est indiqué en figure 6.

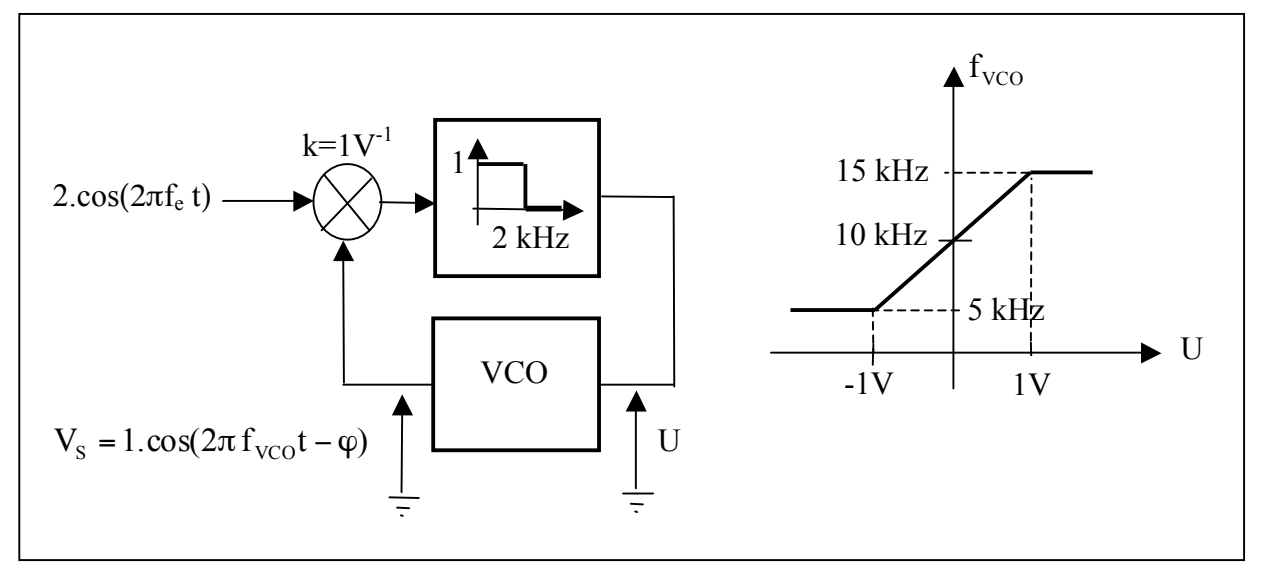

**Figure 6** : Synoptique d'une boucle à verrouillage de phase analogique et caractéristique de transfert du VCO

1- Quelle est la fréquence libre  $f_0$  du VCO ?

2- Tracer la caractéristique de transfert  $f_{VCO} = f(ff_{VCO})$  du signal d'entrée). Quelles sont les valeurs des plages de capture et de verrouillage ?

3- Quelle est la valeur de la phase  $\varphi$  en degré quand la fréquence d'entrée est égale à la fréquence libre  $f_0$  du VCO ? Justifier votre réponse.

4- Quelle est la valeur de la phase φ en degré quand la fréquence d'entrée est égale à 11kHz ?

----------------------------------